# CSS Reference

#### CSS Selectors

In CSS, selectors are patterns used to select the element(s) you want to style.

The "CSS" column indicates in which CSS version the property is defined (CSS1 or CSS2).

#### Center Aligning Using the margin Property

Block elements can be aligned by setting the left and right margins to "auto".

Note: Using margin: auto will not work in Internet Explorer, unless a !DOCTYPE is declared.

Setting the left and right margins to auto specifies that they should split the available margin equally. The result is a centered element:

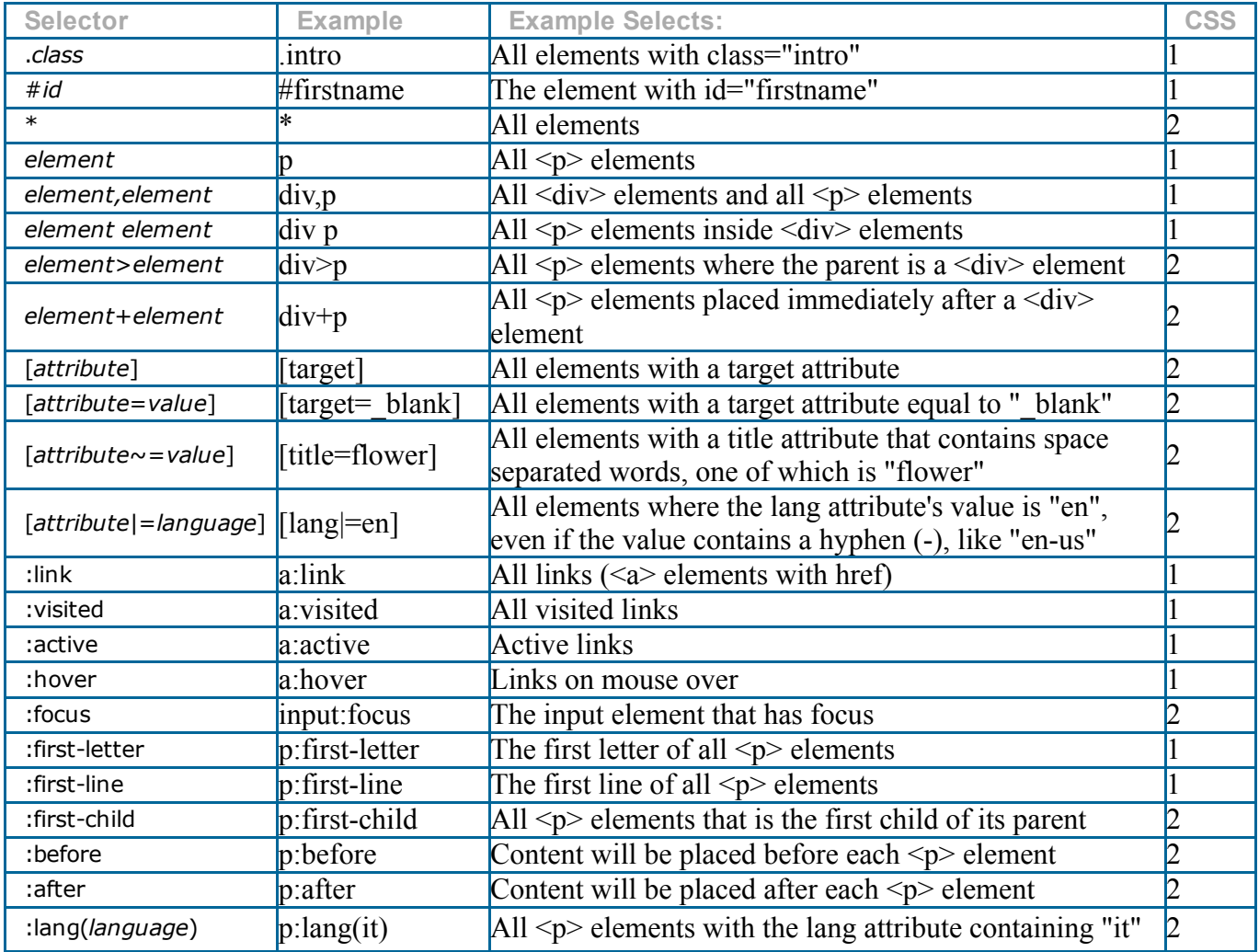

#### Background Properties

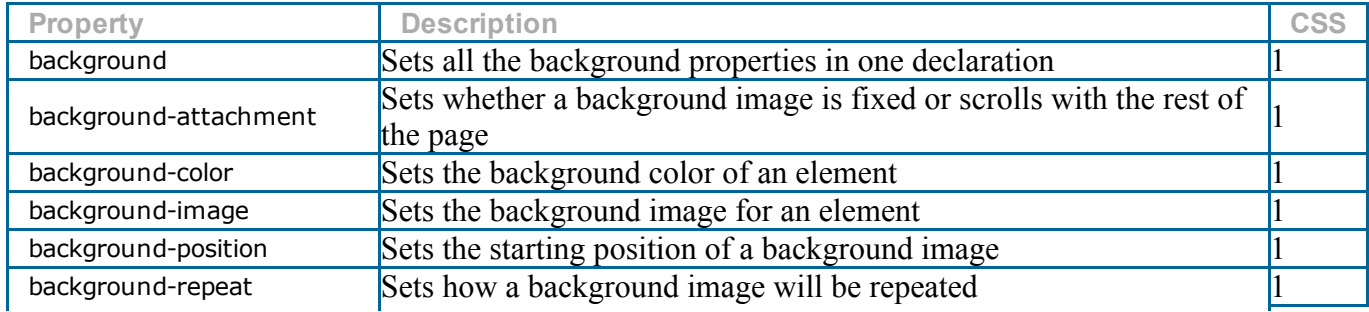

#### Dimension Properties

 $\mathbf{I}$ 

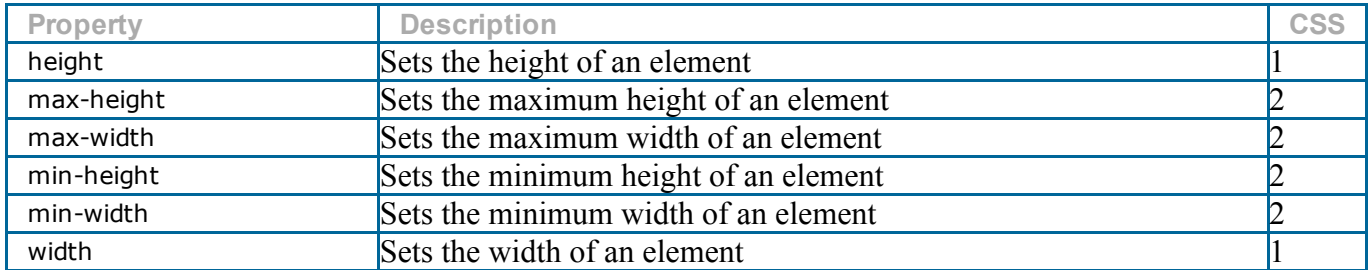

 $\overline{\phantom{a}}$ 

### Font Properties

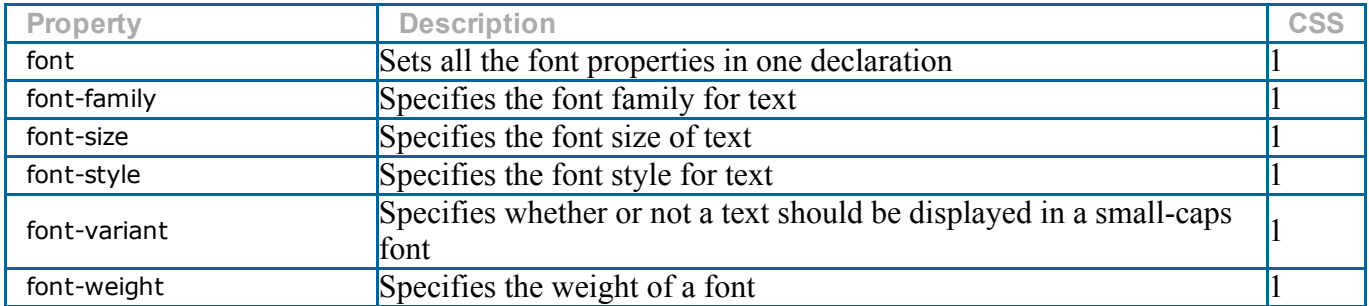

## Generated Content Properties

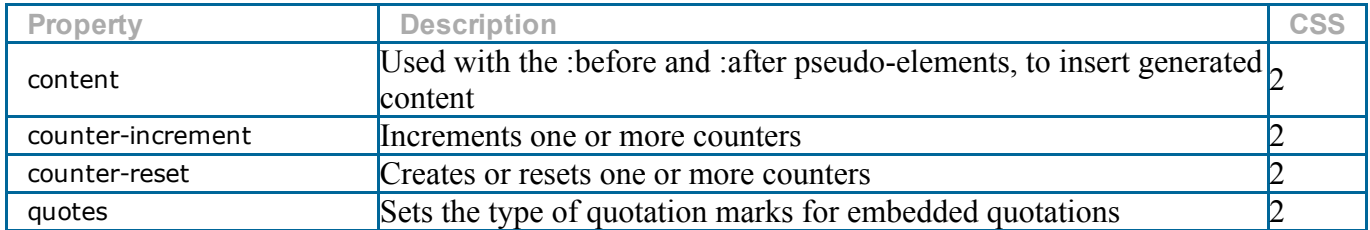

## Padding Properties

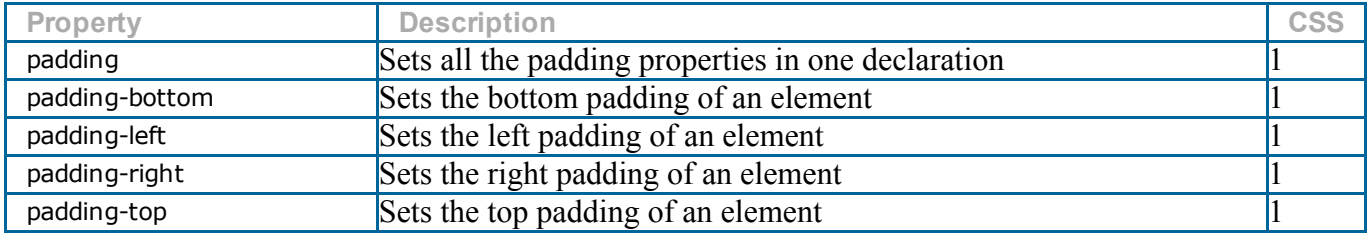

# Positioning Properties

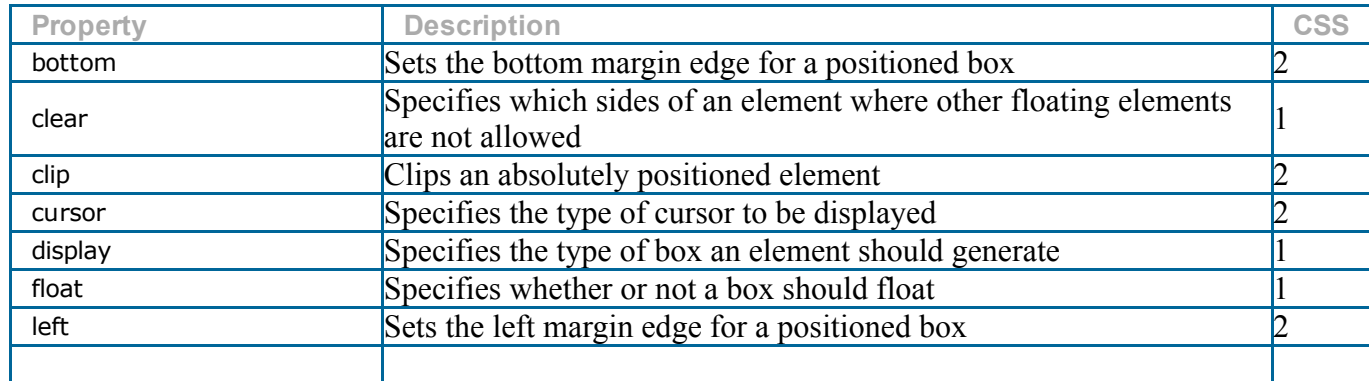

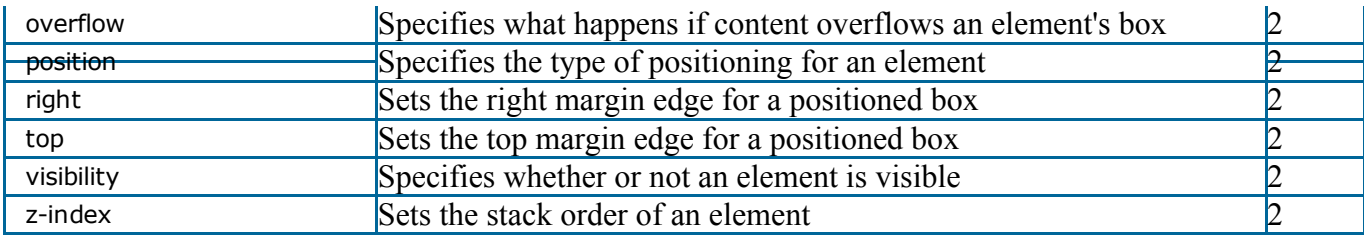